# Beginner Google Analytics

Visit Estes Park 2017

Tyler Brooks - Analytive [tyler@analytive.com](mailto:tyler@analytive.com)

"Would you tell me, please, which way I ought to go from here?" asked Alice.

where," said Alice.

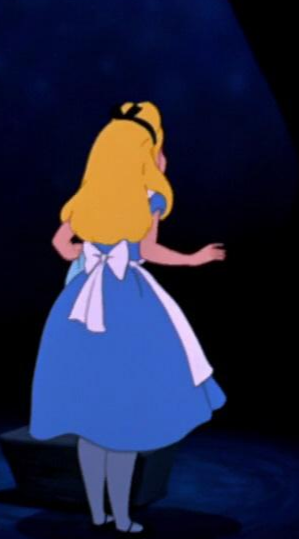

"That depends a good deal on where you want to get to," said "I don't much care the Cat.

> "Then it doesn't matter which way you go," said the Cat.

# Good ROI (Return on Investment)

### Marketing is an investment

It only becomes an expense when you don't get a return (or you don't know what that return is).

#### Who I am?

Tyler Brooks

Founder // Analytive

MBA and BA in Entrepreneurship

Google Analytics Trainer and Consultant

#### Analytics = Measurement

# Why Do We Use Analytics?

- We want to understand user behavior
- Analytics allows us to experiment rather than guess
- Analytics helps us optimize virtually everything

# Tell the Analytics Story

Ultimately, the data needs to help you understand your users, their behavior, and how you can help them find what they are looking for.

# The Number One Thing Wrong with Your Analytics Setup

You don't use goals!

# Micro and Macro Conversions

#### Macro

- Make a purchase
- Visit a store
- Sign up to volunteer
- Download a coupon
- Make a donation
- Book a room

#### **Micro**

- Sign up for an email list
- Engage on social media
- Watch a video
- Download a whitepaper

#### Macro

- Make a purchase
- Visit a store
- Sign up to volunteer
- Download a coupon
- Make a donation
- Book a room

**Your analytics should track these!!!!!!**

#### **Micro**

- Sign up for an email list
- Engage on social media
	- Watch a video
- Download a whitepaper

# Why Google Analytics?

- Incredibly powerful
- It's FREE!!!
- Lots of discussion and documentation
- Connects with other Google accounts (AdSense, AdWords, Webmaster Tools)

# Data Collection

- URL
- Browser information
- Referring source
- Ecommerce data

# Data Reporting

- Access at google.com/analytics
- Powerful UI and simple to use
- Allows us access to the data without knowing programming
- Can export the data into CSV files to work in **Excel**

#### **Checklist:**

1. Install Code 2. Set Up Goals 3. Review Reports

# 1. Installing Google Analytics

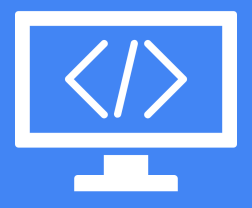

#### Installing the Code

```
<script>
25
```

```
26
     {\texttt{(function(i, s, o, g, r, a, m)}\{i\}} (coogleAnalyticsObject']=r; i[r]=i[r] | function(){
27
28
     (i[r].q=i[r].q|[]).push(arguments)},i[r].l=1*new Date();a=s.createElement(o),
29
30
    m=s.getElementsByTagName(o)[0];a.async=1;a.src=g;m.parentNode.insertBefore(a,m)
3132
     })(window,document,'script','//www.google-analytics.com/analytics.js','ga');
33
34
35
36
37
    ga('create', 'UA-39861657-1', 'mixcademy.com');
38
    ga('send', 'pageview');
39
40
41
42
43
  \langle/script>
```
#### The Code Must Be on Every Page on Your Website

## 2. Setting Up Goals

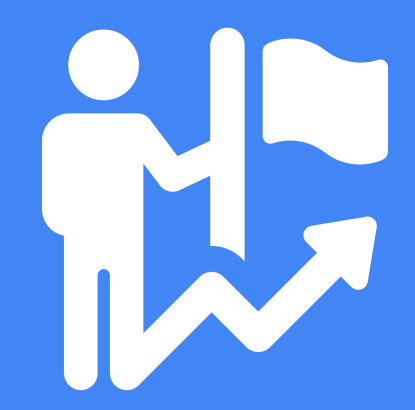

#### Macro

- Make a purchase
- Visit a store
- Sign up to volunteer
- Download a coupon
- Make a donation
- Book a room

#### **Micro**

- Sign up for an email list
- Engage on social media
- Watch a video
- Download a whitepaper

#### You can track:

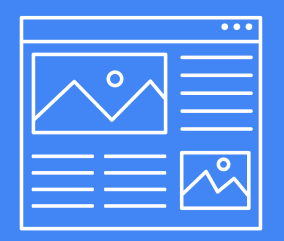

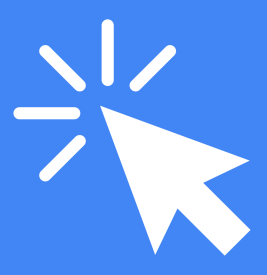

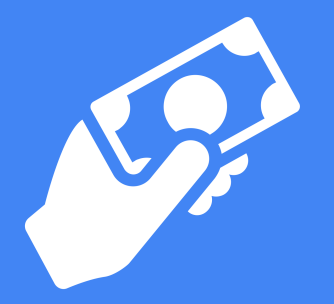

Webpage Visited

Clicks and Actions

E-commerce Revenue

## 3. Reviewing Reports

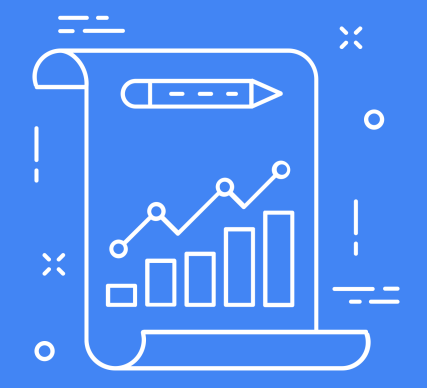

#### We want insights!

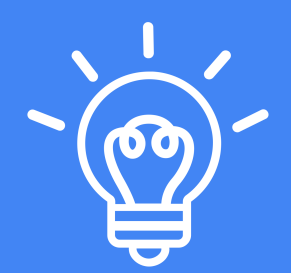

# Top 4 Reports for Small Businesses

- Audience Overview
- Acquisition -> All Traffic -> Source/Medium
- Behavior -> Site Content -> Landing Pages Report
- Conversions -> Goals Overview

How to Use VEP

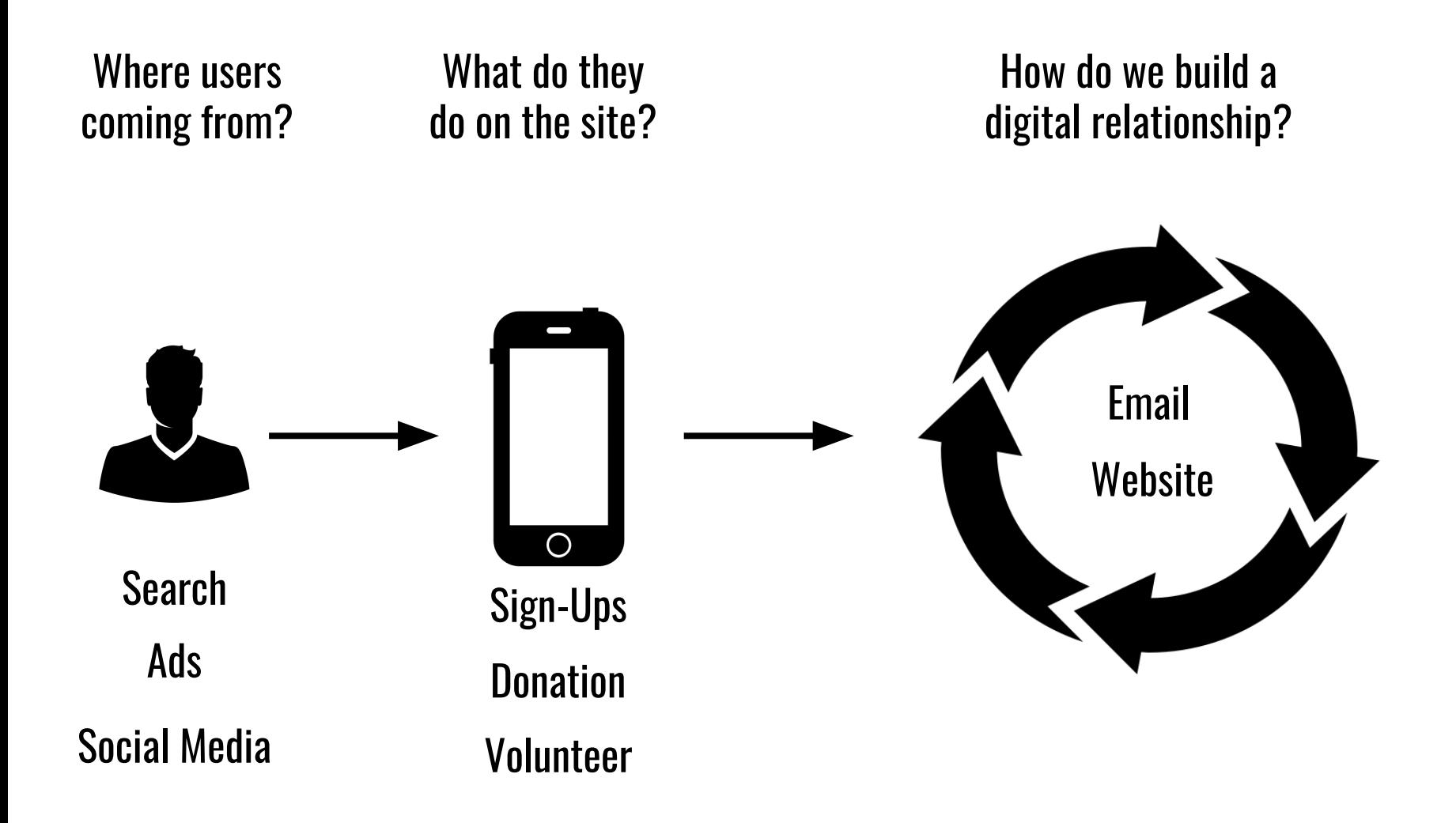

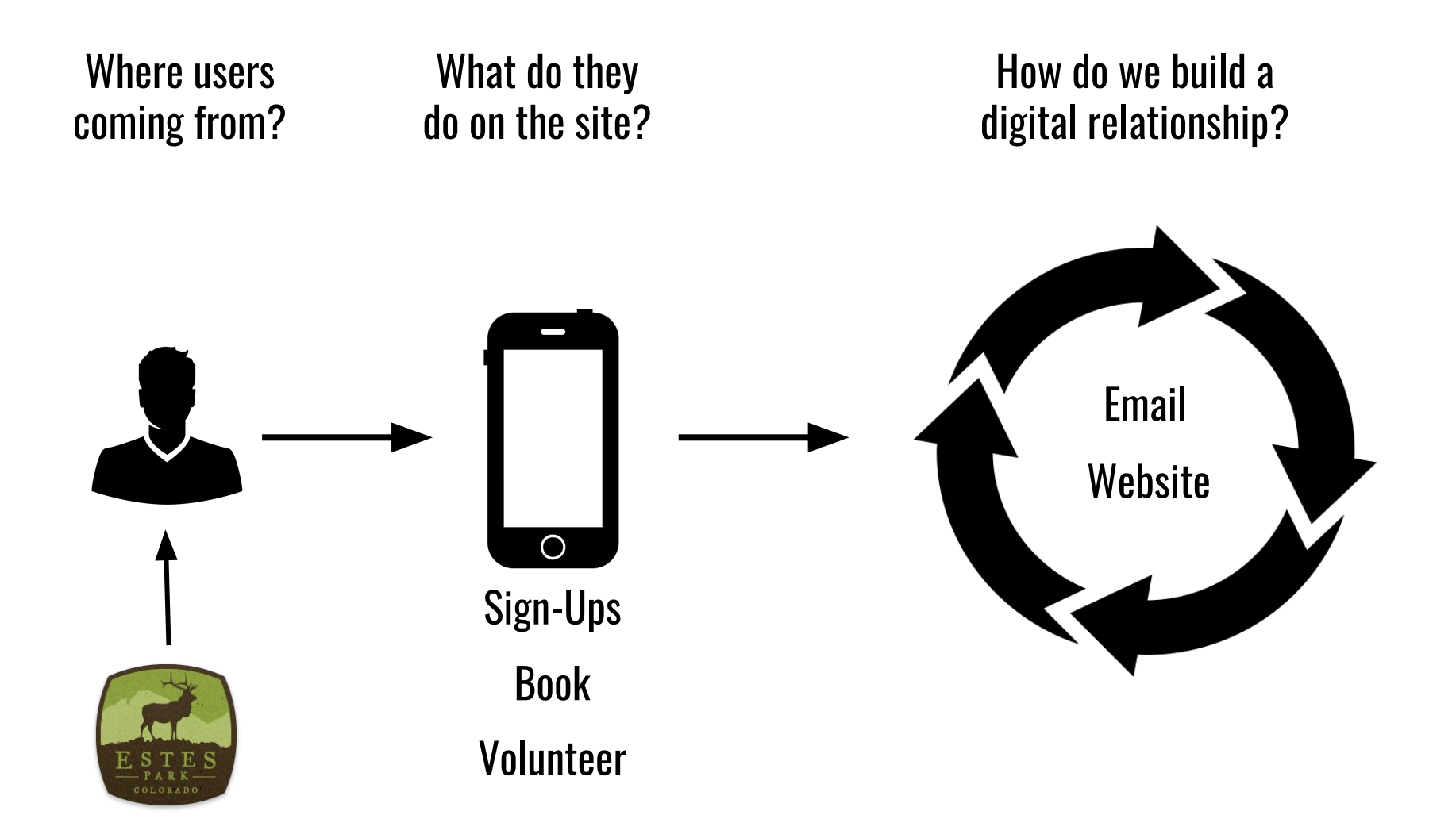

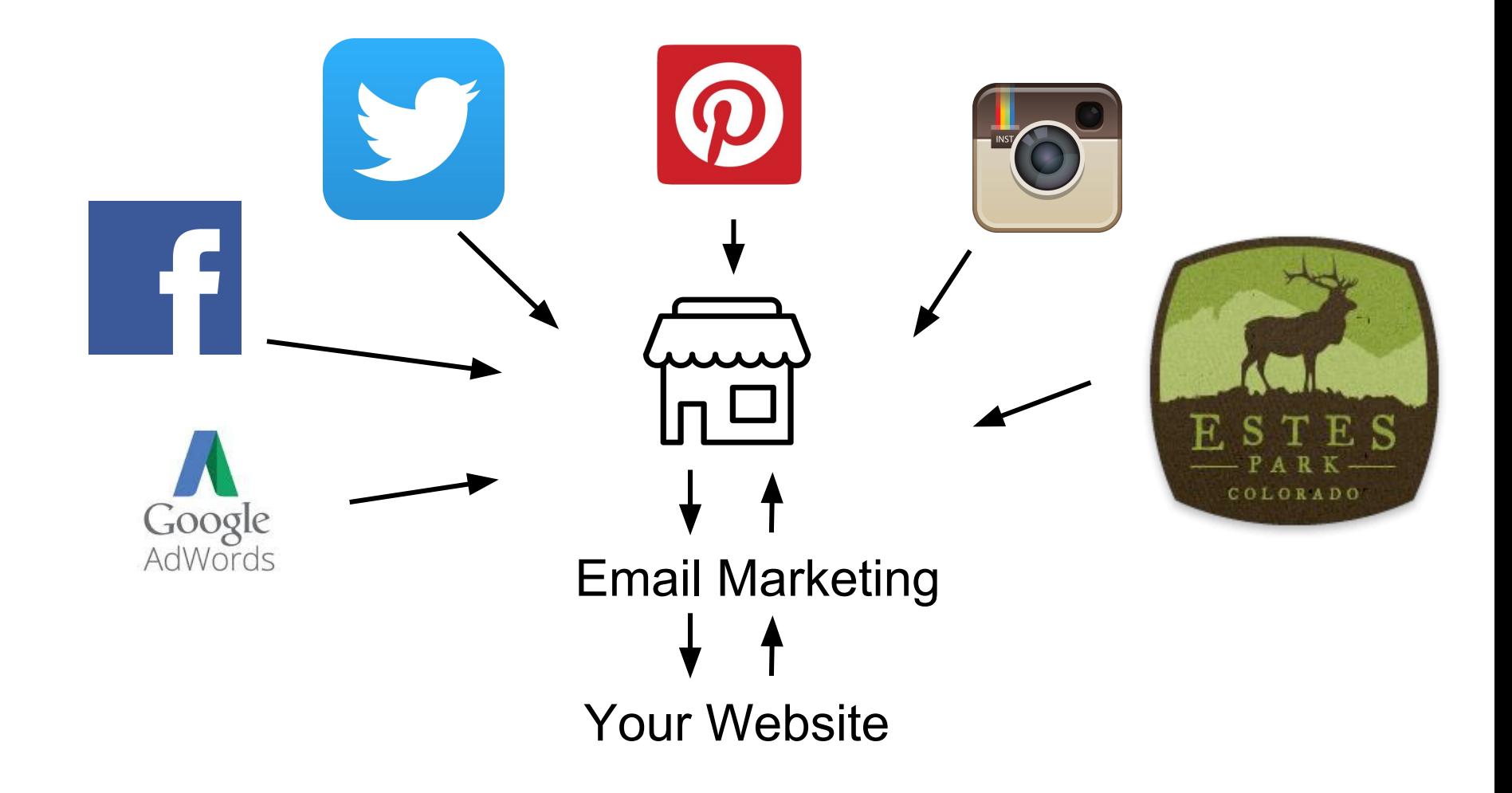

### VisitEstesPark.com is a lead gen tool.

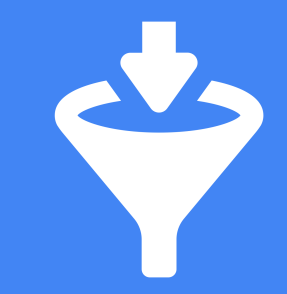

#### You need to capture the leads!

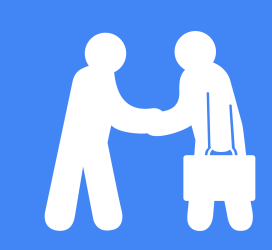

# Best Ways to Capture Leads: ● Email ● Social Media ● Coupons/Specials/Discounts

### Then nurture those leads to become customers.

### Nurturing Leads Means Providing Value

# Measuring \$\$\$

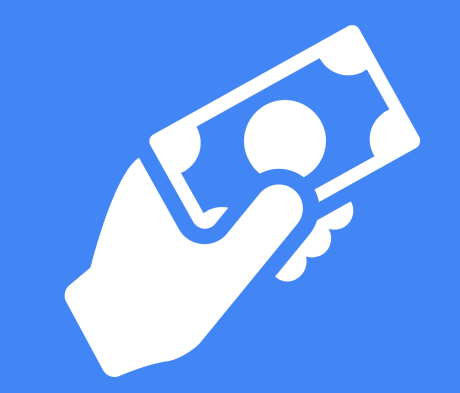

### CPC = Cost Per Click CPA = Cost Per Acquisition

#### Measuring ROI

**Customer Acquisition Cost**

Total Marketing budget

Number of Customers

 $$12,000/100 = $120$ 

**Revenue Per Customer**

Total Revenue

Number of Customers

 $$15,000/100 = $150$ 

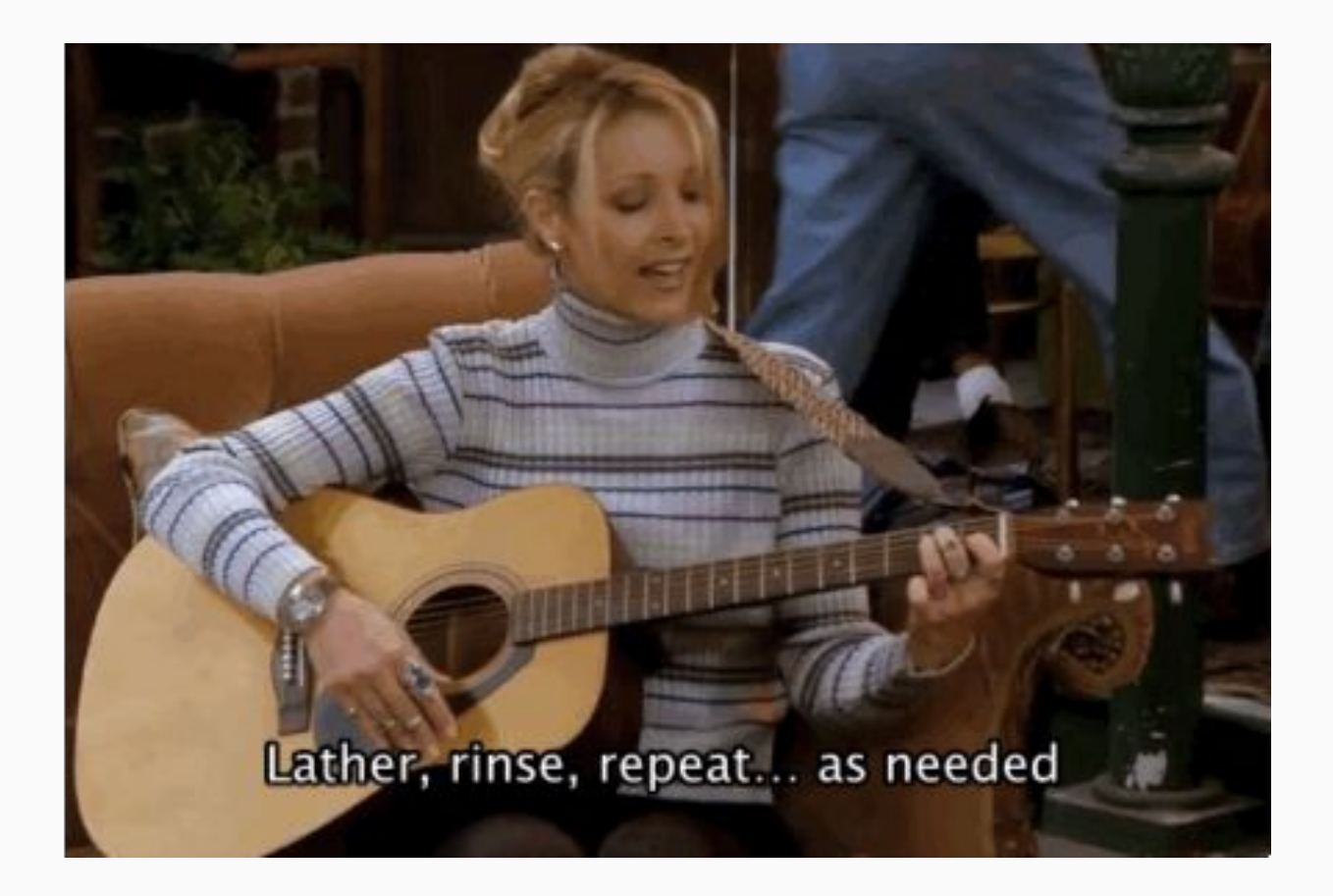

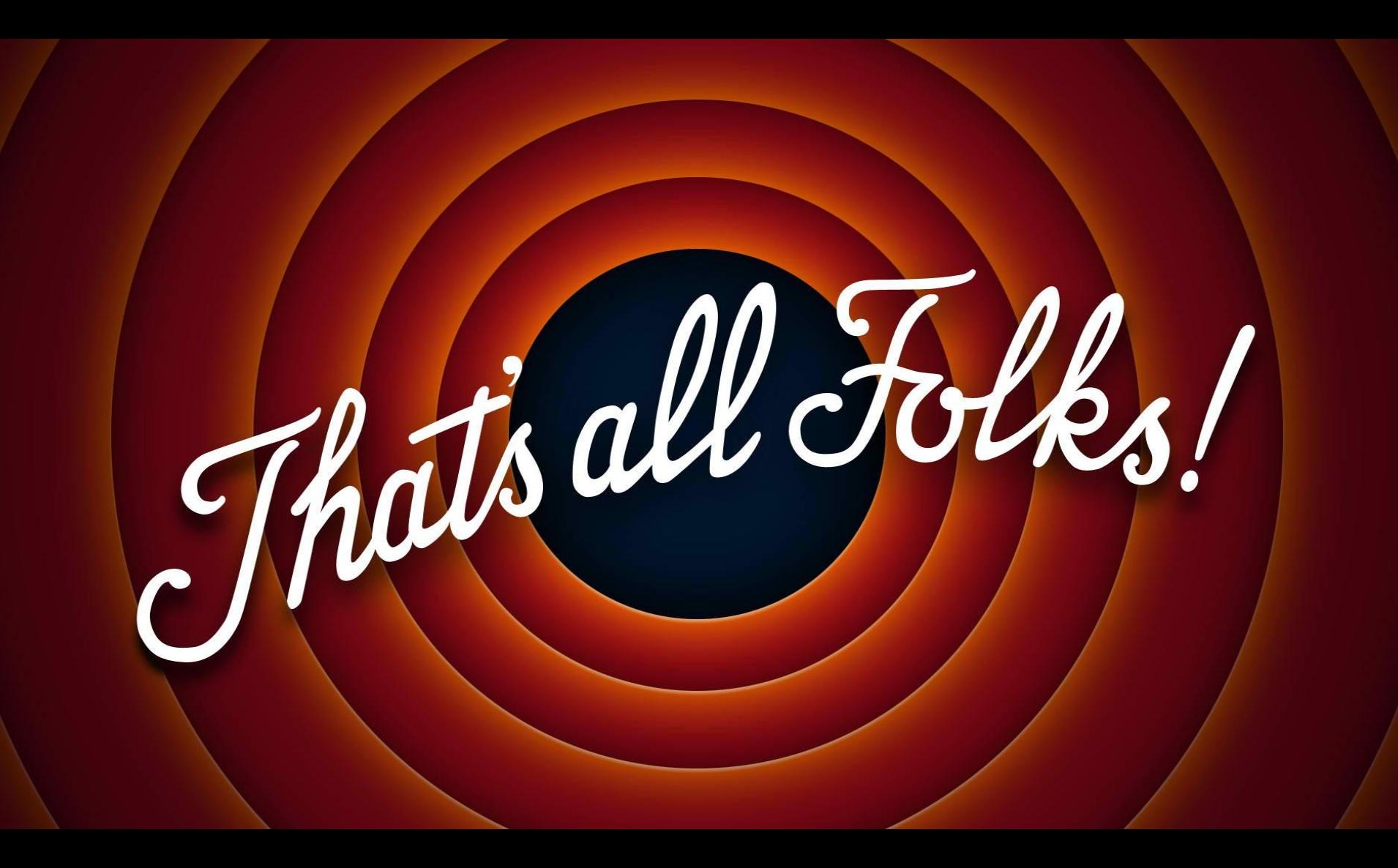

#### Tyler Brooks tyler@analytive.com

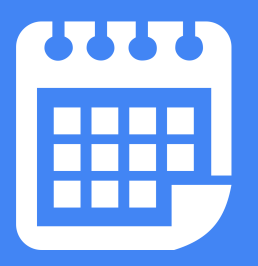

Newsletter: analytive.com/email

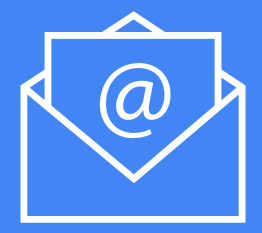

Training: analytive.com/GA

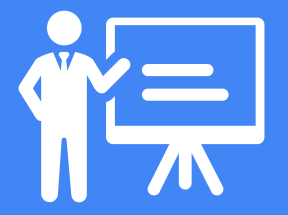